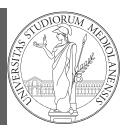

Third-party libraries NumPy ndarr ⌋ ay Creation Indexing Vectorization .<br>Array operati

1

PyQB [M](#page-4-0)onga Third-party [librarie](#page-0-0)s NumPy [nda](#page-2-0)rr ⌋ ay Creation Indexing [Vectoriza](#page-3-0)ti [Array op](#page-3-0)eration

## Programming in  $Python<sup>1</sup>$

## Mattia Monga

Dip. di Informatica Università degli Studi di Milano, Italia mattia.monga@unimi.it

## Academic year 2021/22, II semester

 $1_{\textcircled{\scriptsize 0}}$  2022 M. Monga. Creative Commons Attribuzione — Condividi allo stesso modo 4.0 Internazionale. http://creativecommons.org/licenses/by-sa/4.0/deed.it

## <span id="page-0-0"></span>Third-party libraries

Python is "sold" batteries included (with many useful built-in libraries). Moreover, like [many modern programming](https://packaging.python.org/tutorials/installing-packages/) [environments, it has standard](https://packaging.python.org/tutorials/installing-packages/) online package directories t[hat](#page-2-0) list libraries produced by independent developers. https://pypi.org/

[The Python package](https://pypi.org/) index currently lists almost 300K librar[ies!](#page-4-0)

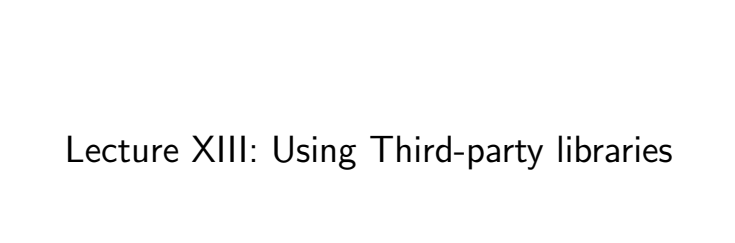

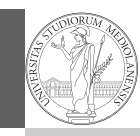

PyQB Monga Third-party libraries NumPy ndarr ⌋ ay Creation Indexing Vectorization Array operations

74

## Installing a library

PyQB Monga Third-party libraries NumPy ndarr ⌋ ay Creation Indexing /ectoriza

The details are explained here: https://packaging.python. org/tutorials/installing-packages/

- In most cases it is very easy, the pip program does all the magic
- It is very important to understand the difference between a system-wide and a project-specific installation.

## System-wide vs. Project-specific

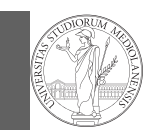

If you don't take special precautions, a package is installed in a way that makes it available to your Python system: every Python interpreter you launch sees them.

- In many cases, this is not what you want
- Different projects/programs might depend on different versions of the libraries
- Libraries themselves depend on other libraries, you want to understand exactly which packages your program is using in order to reproduce the settings on other machines

Monga Third-party libraries

NumPy ndarr ⌋ ay Creatio Indexing Vectorization Array operations

PyQB

Virtual environments

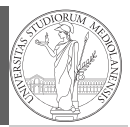

PyQB Monga Third-party libraries NumPy ndarr ⌋ ay **Creation** Indexing Vectorization Array operations

Python provides the idea of virtual development environments (venv)

- You can create one with: python -m venv CHOOSE\_A\_NAME
- You must activate it (syntax depends on your OS): CHOOSE\_A\_NAME\Scripts \activate
- In an active virtual environment all the installation are confined to it
- You can get the list of installed packages with pip freeze

78

PyQB Monga Third-party libraries NumPy ndarr ⌋ ay Creation Indexing Vectorization

Array operations

[librarie](#page-0-0)s

NumPy [nda](#page-2-0)rr [ay](#page-2-0) **Creation** Indexing [Vectoriza](#page-3-0)tion [Array op](#page-3-0)erations

Virtual environments caveats

When you are working in a Python virtual environment, remember to launch all your development tools "inside" the virtual space.

For example, to use IDLE don't click on the main application launcher, instead: python -m idlelib.

PyQB [M](#page-0-0)onga Third-party

Simplified venv administration

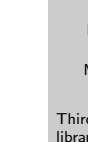

77

Virtual environments are key to avoid messing up your system. Many tools simplify their administration.

- pipenv (my preferred one, we will use this)
- poetry (similar to pipenv, currently less popular, but it has a better dependency control, a bit more complex)
- conda (uses its own package index, great flexibility and complexity, manage different python versions)

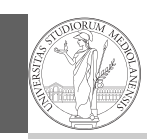

PyQB Monga Third-party libraries NumPy ndarr ⌋ ay **Creation** Indexing Vectorization Array operations

- Features familiar to matlab, R, Julia programmers
- The key data structure is the array
	- 1-dimension arrays: vectors
	- 2-dimension arrays: matrices
	- n-dimension arrays

In some languages array is more or less synonym of list: Python distinguishes: lists (mutable, arbitrary elements), arrays (mutable, all elements have the same type), tuples (immutable, fixed length, arbitrary elements).

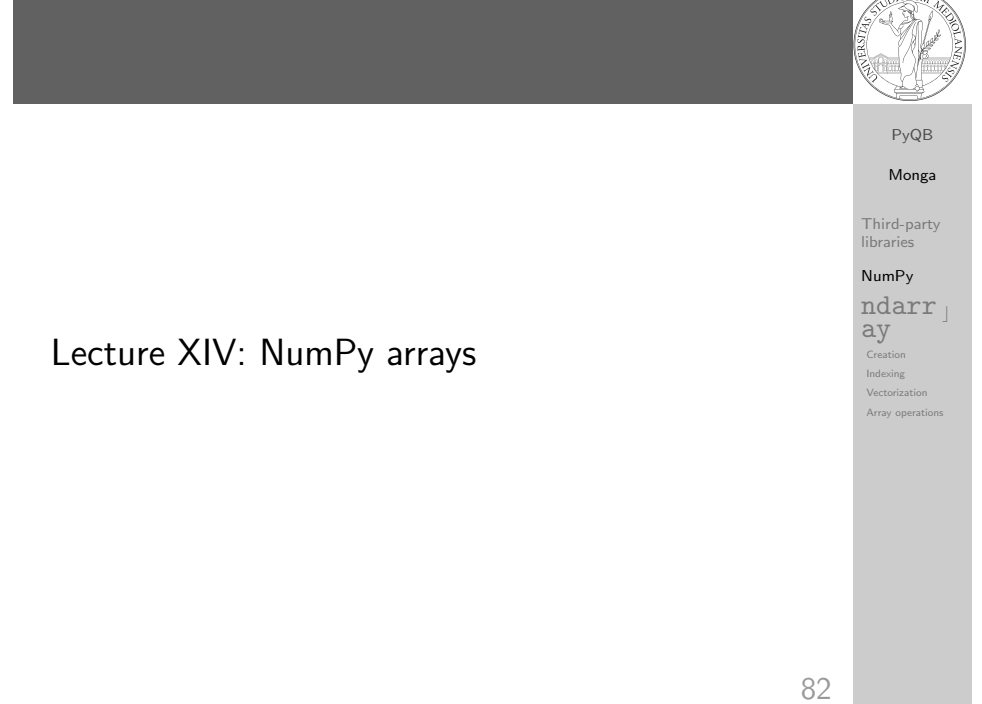

## <span id="page-2-0"></span>NumPy arrays

The most important data structure in NumPy is ndarray: a (usually fixed-size) sequence [of same type elements,](https://numpy.org/) organized in one or more dimensions.

https://numpy.org/doc/stable/reference/arrays. [ndarray.html](https://numpy.org/doc/stable/reference/arrays.ndarray.html)

[Implemen](https://numpy.org/doc/stable/reference/arrays.ndarray.html)tation is based on byte arrays: accessing an eleme[nt](#page-4-0) (all of the same byte-size) is virtually just the computation of an 'address'.

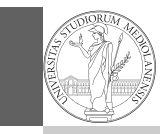

PyQB [M](#page-0-0)onga Third-party [librarie](#page-0-0)s NumPy [nda](#page-2-0)rr<sub>1</sub> [ay](#page-2-0) Creatio Indexing [Vectoriza](#page-3-0)ti **[Array op](#page-3-0)eration** 

81

# Why?

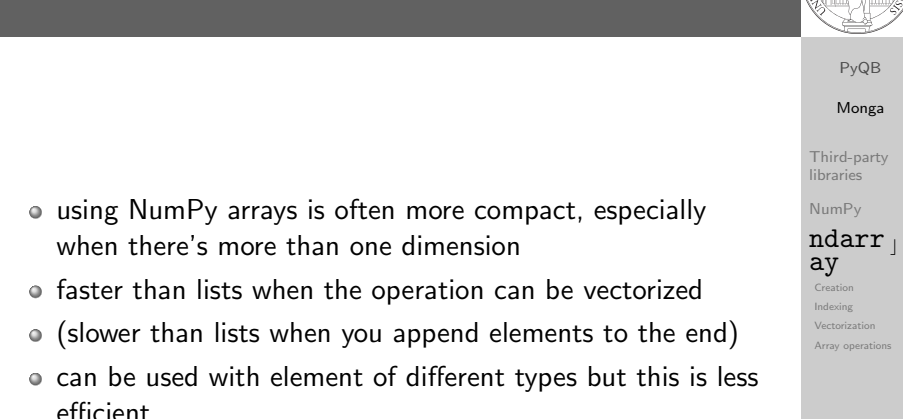

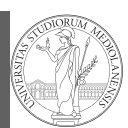

PyQB Monga Third-party libraries NumPy ndarr<sub>1</sub> ay Creation Indexing Vectorization Array operation

PyQB Monga libraries NumPy ay Creation Indexing This is actually a big limitation: the faster access comes with a array(['', '', ''], dtype='<U1') >>> np.array(['a','bb','ccc']) array(['a', 'bb', 'ccc'], dtype='<U3') >>> np.array(['a','bb','cccxxxxxxxxxxxxxxxxxx']) array(['a', 'bb', 'cccxxxxxxxxxxxxxxxxxx'], dtype='<U21')

86

PyQB Monga Third-party libraries NumPy ndarr ⌋ ay Creation Indexing Vectorization Array operations

85

PyQB [M](#page-0-0)onga Third-party [librarie](#page-0-0)s NumPy [nda](#page-2-0)rr [ay](#page-2-0) Creation Indexing [Vectoriza](#page-3-0)tion [Array op](#page-3-0)erations

## <span id="page-3-0"></span>Usually the length is not changed

The best use of arrays is to avoid a change in their length, that can be costly. Thus, they are normally preallocated at creation:

A ndarray has a dtype (the type of elements) and a shape (the length of the array on each dimensional axis). (Note the

Since appending is costly, normally they are pre-allocated

vectorized operations can simplify code (no need for loops)

 $\bullet$  vector indexing syntax (similar to R): very convenient (but

jargon: slightly different from linear algebra)

and they are faster with big arrays

you need to learn something new)

(zeros, ones, arange, linspace, . . . )

```
\circ np.array([1,2,3])
```

```
np.zeros(2), np.zeros(2, float), np.ones(2)
```

```
\bullet np. empty((2,3)) six not meaningful float values
```
 $\bullet$  np.arange(1, 5) be careful with floats:

```
>>> np.arange(0.4, 0.8, 0.1)
array([0.4, 0.5, 0.6, 0.7])
>>> np.arange(0.5, 0.8, 0.1)
array([0.5, 0.6, 0.7, 0.8])
```
 $\bullet$  np.linspace(0.5, 0.8, 3) with this the length is easier to predict

You can concatenate arrays with np. concatenate (be careful with the shapes!)

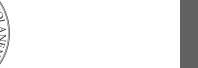

## Don't remove, select

price in flexibility.

>>> np.array(['','',''])

In general you don't remove elements but select them. Be careful: if you don't make an explicit copy you get a "view" and possibly side-effects.

All the elements must have the same size

```
>>> a = np.ones((2,3))\gg a
array([[1., 1., 1.],
       [1., 1., 1.]]
>> x = a: 1]
>>> x
array([1., 1.])
>> x[0] = 0> > \sqrt{2}array([0., 1.])>>> a
array([[1., 0., 1.],
       [1., 1., 1.]])
```

```
>>> x = a[:, 1].copy()>> x[1] = 100>>> x
array([ 0., 100.])
>> a
array([[1., 0., 1.],
      [1., 1., 1.]]
```
88

## Indexing is powerful

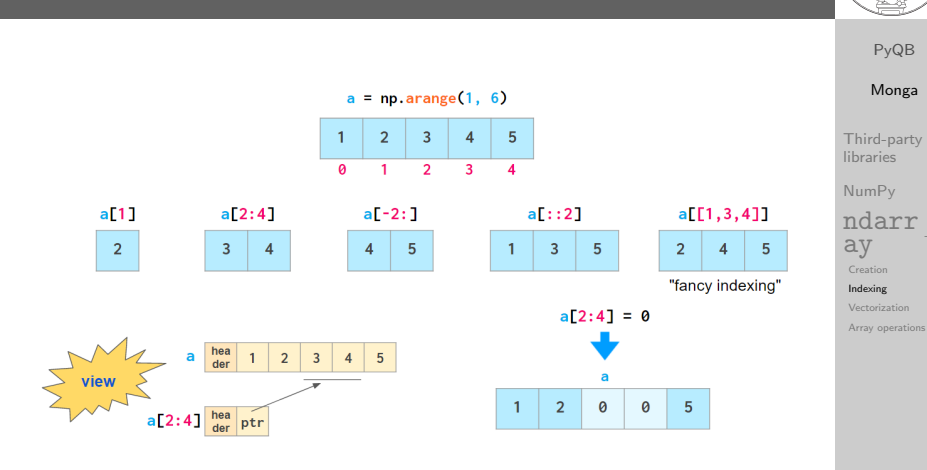

Picture from "NumPy Illustrated: The Visual Guide to NumPy", highly recommended

89

<span id="page-4-0"></span>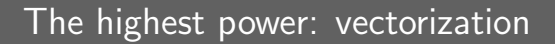

Most of the basic mathematical function are vectorized: no need for loops! This is both convenient and faster!

```
>>> a = np.array([1, 2, 3, 4])
>> a + 1
array([2, 3, 4, 5])
>>> a ** 2
array([ 1, 4, 9, 16])>>> np.exp(a)
array([ 2.71828183, 7.3890561 , 20.08553692,
\rightarrow 54.59815003])
```
PyQB [M](#page-0-0)onga Third-party [librarie](#page-0-0)s NumPy [nda](#page-2-0)rr ⌋ [ay](#page-2-0) Creation Indexing [Vectoriza](#page-3-0)tio [Array op](#page-3-0)eration

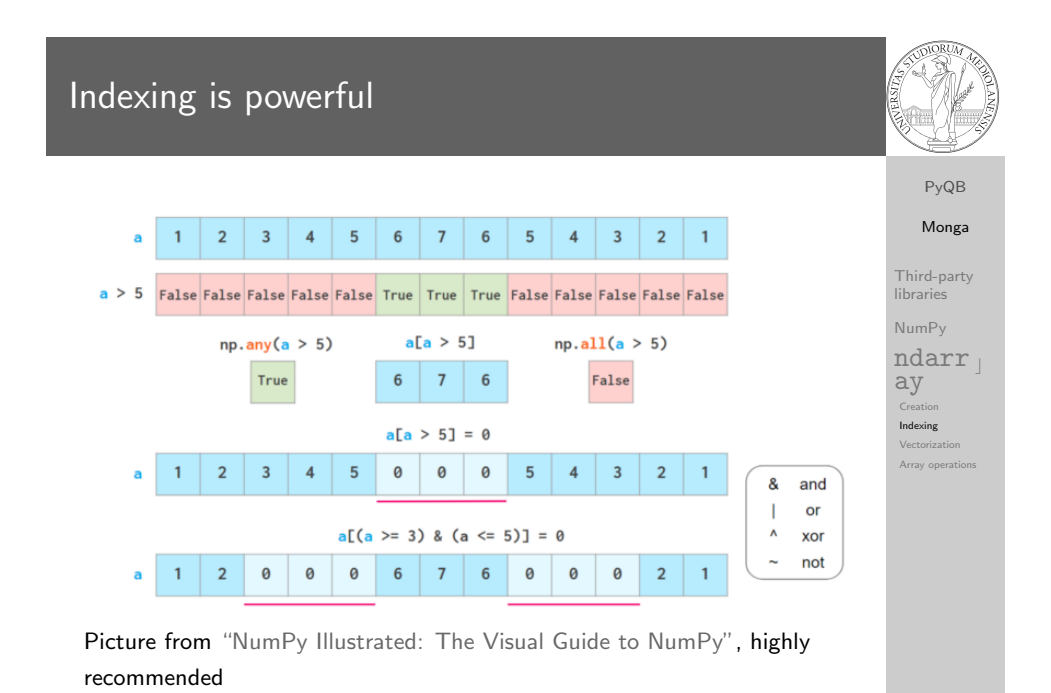

 $90$ 

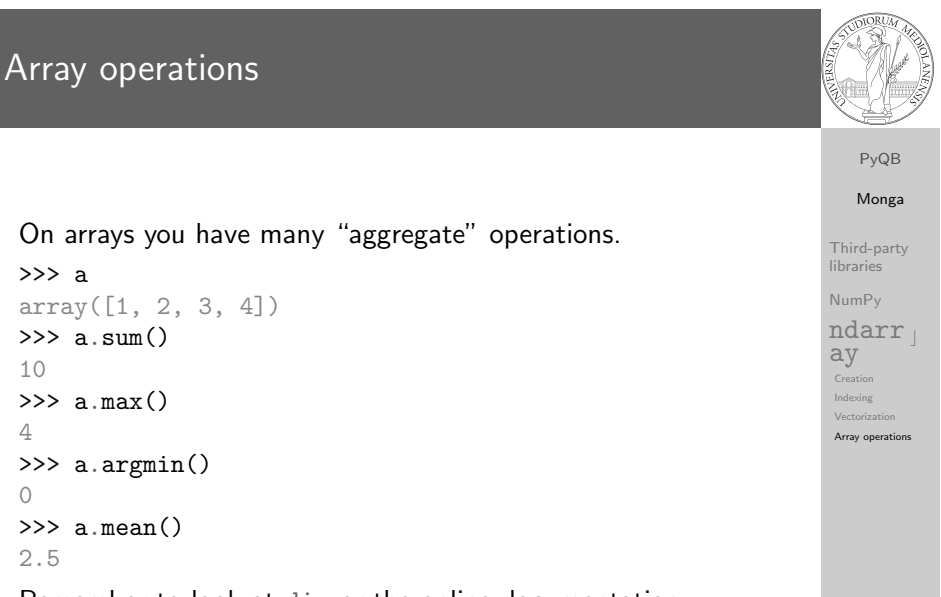

Remember to look at dir or the online documentation.